**THS** This is part of [Family API](https://osfree.org/doku/doku.php?id=en:docs:fapi) which allow to create dual-os version of program runs under OS/2 and DOS

**Note:** This is legacy API call. It is recommended to use 32-bit equivalent

2021/09/17 04:47 · prokushev · [0 Comments](https://osfree.org/doku/doku.php?id=en:templates:legacy#discussion__section) 2021/08/20 03:18 · prokushev · [0 Comments](https://osfree.org/doku/doku.php?id=en:templates:fapiint#discussion__section)

# **DosMkDir2**

This call creates a subdirectory that has extended attributes associated with it.

### **Syntax**

DosMkDir2 (DirName, EABuf, Reserved)

#### **Parameters**

• DirName [\(PSZ](https://osfree.org/doku/doku.php?id=en:docs:fapi:psz)) - input : Address of the ASCIIZ directory path name, which may or may not contain a drive specification. If no drive is specified, the current drive is assumed.

[DosQSysInfo](https://osfree.org/doku/doku.php?id=en:docs:fapi:dosqsysinfo) is called by an application during initialization to determine the maximum path length allowed by OS/2.

- EABuf [\(PEAOP\)](https://osfree.org/doku/doku.php?id=en:docs:fapi:peaop) input/output: Address of the extended attribute buffer, which contains an [EAOP](https://osfree.org/doku/doku.php?id=en:docs:fapi:eaop) structure.
- Reserved [\(ULONG\)](https://osfree.org/doku/doku.php?id=en:docs:fapi:ulong) input: Reserved and must be set to zero.

#### **Return Code**

rc [\(USHORT\)](https://osfree.org/doku/doku.php?id=en:docs:fapi:ushort) - return: Return code

- $\bullet$  0 NO ERROR
- 3 ERROR\_PATH\_NOT\_FOUND
- 5 ERROR ACCESS DENIED
- 26 ERROR\_NOT\_DOS\_DISK
- 87 ERROR\_INVALID\_PARAMETER
- 108 ERROR\_DRIVE\_LOCKED
- 206 ERROR FILENAME EXCED RANGE
- 254 ERROR\_INVALID\_EA\_NAME
- 255 ERROR EA LIST INCONSISTENT

#### **Remarks**

DosMkDir2 allows an application to define extended attributes for a subdirectory at the time of its creation.

If any subdirectory names in the path do not exist, the subdirectory is not created. Upon return, a subdirectory is created at the end of the specified path.

[DosQSysInfo](https://osfree.org/doku/doku.php?id=en:docs:fapi:dosqsysinfo) must be used by an application to determine the maximum path length supported by OS/2. The returned value should be used to dynamically allocate buffers that are to be used to store paths.

If a program running with the NEWFILES bit set tries to create a directory with blanks immediately preceding the dot on a FAT drive, the system rejects the name. For example, if c: is a FAT drive, the name "file .txt" is rejected and the name "file.txt" is accepted.

## **Bindings**

#### **C**

```
typedef struct _GEA { /* gea */
  BYTE cbName; /* name length not including NULL */
  CHAR szName[1]; /* attribute name */
} GEA;
typedef struct _GEALIST { /* geal */
  ULONG cbList; /* total bytes of structure including full list */
  GEA list[1]; /* variable length GEA structures */
} GEALIST;
typedef struct _FEA { /* fea */
  BYTE fEA; /* flags */
  BYTE cbName; /* name length not including NULL */
  USHORT cbValue; /* value length */
} FEA;
typedef struct _FEALIST { /* feal */
  ULONG cbList; /* total bytes of structure including full list */
  FEA list[1]; /* variable length FEA structures */
} FEALIST;
typedef struct _EAOP { /* eaop */
 PGEALIST fpGEAList; /* general EA list */
  PFEALIST fpFEAList; /* full EA list */
  ULONG oError;
} EAOP;
#define INCL_DOSFILEMGR
```
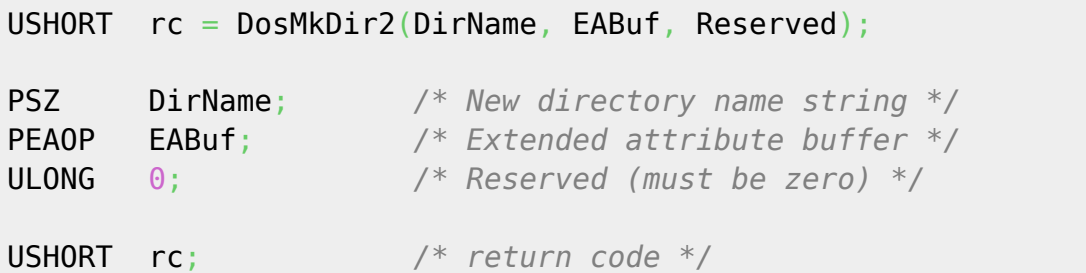

#### **MASM**

GEA struc gea\_cbName db ? *;name length not including NULL* gea\_szName db 1 dup (?) *;attribute name* GEA ends GEALIST struc geal\_cbList dd ? *;total bytes of structure including full list* geal\_list db size GEA \* 1 dup (?) *;variable length GEA structures* GEALIST ends FEA struc fea\_fEA db ? *;flags* fea\_cbName db ? *;name length not including NULL* fea\_cbValue dw ? *;value length* FEA ends FEALIST struc feal\_cbList dd ? *;total bytes of structure including full list* feal\_list db size FEA \* 1 dup (?) *;variable length FEA structures* FEALIST ends EAOP struc eaop\_fpGEAList dd ? *;general EA list* eaop\_fpFEAList dd ? *;full EA list* eaop\_oError dd ? *;* EAOP ends EXTRN DosMkDir2:FAR INCL\_DOSFILEMGR EQU 1 PUSH@ ASCIIZ DirName *;New directory name string* PUSH@ OTHER EABuf *;Extended attribute buffer* PUSH **DWORD** 0 *;Reserved (must be zero)* CALL DosMkDir2

Returns WORD

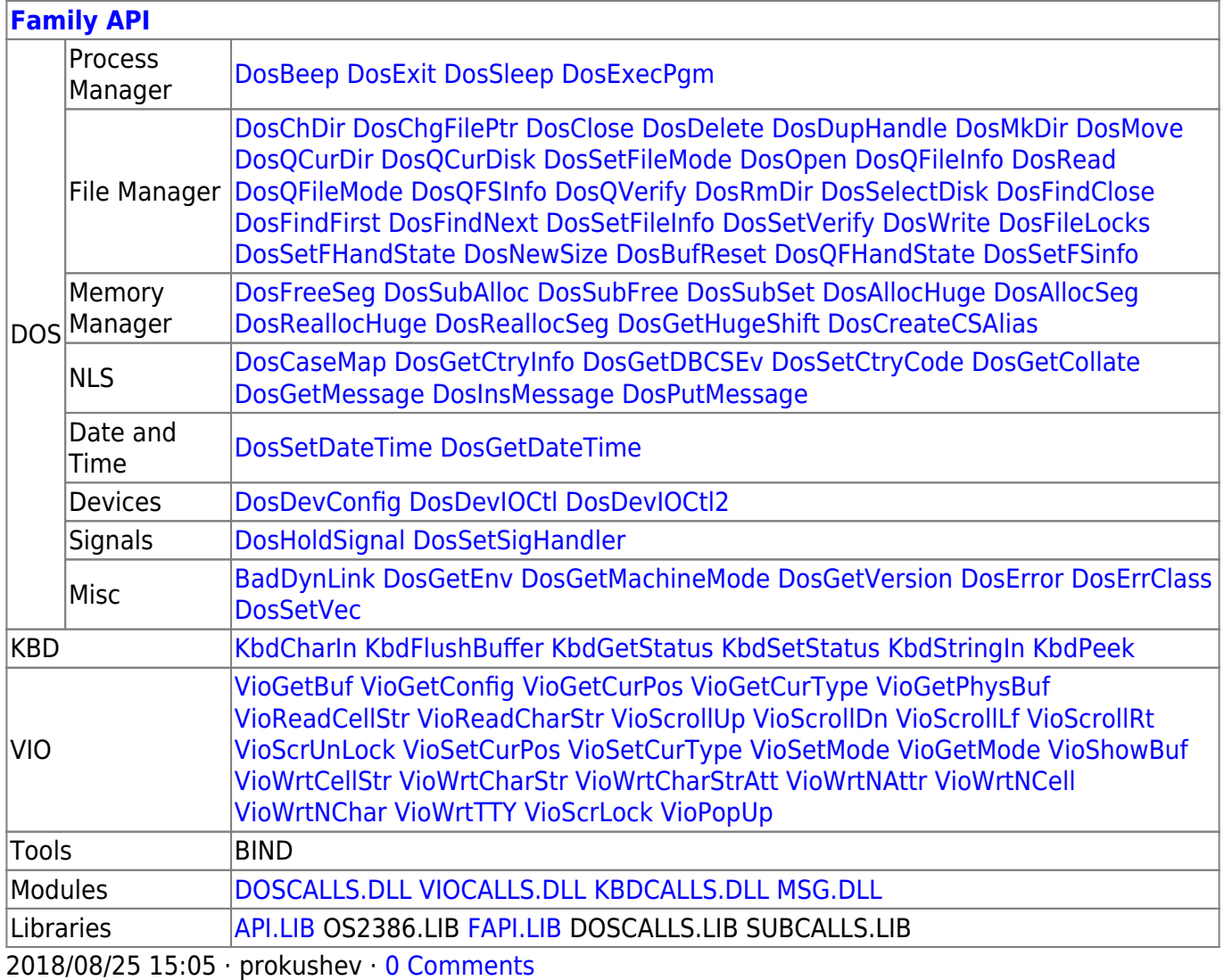

From:

<https://osfree.org/doku/> - **osFree wiki**

Permanent link: **<https://osfree.org/doku/doku.php?id=en:docs:fapi:dosmkdir2>**

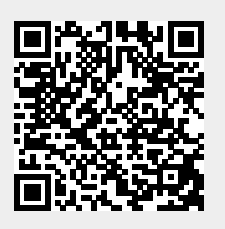

Last update: **2021/09/17 06:25**